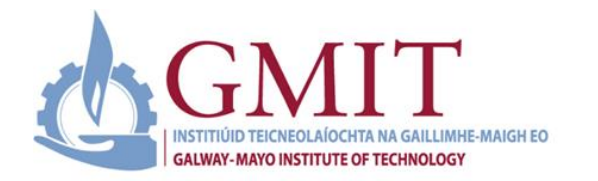

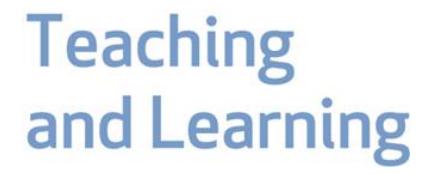

To support GMIT academic colleagues' engagement with online assessment, the Teaching and Learning Office have developed a variety of supports. This **Online Assessment Guide** presents five sections including:

- **Section 1:** A range of online terminal exam/assessment options, requirements, set up and considerations.
- **Section 2:** Selecting online alternatives to common assessment methods (National Forum, 2020).
- **Section 3**: Academic integrity considerations.
- **Section 4:** A programme of assessment themed training events including webinars and workshops that can be booked **[here.](https://outlook.office365.com/owa/calendar/BOLTDigitalTeachingLearningClinics@gmit.ie/bookings/)** Plus, learning technology design clinics (AMA on Assessment - Ask Me Anything, 15-minute express clinics) that can be booked **[here.](https://outlook.office365.com/owa/calendar/OrlaSkehill@gmit.ie/bookings/)**
- **Section 5:** Additional assessment resources, you may choose to explore.

**Note: all resources presented and linked in this guide are available to access on the [BOLT Teaching Remotely site](https://learnonline.gmit.ie/course/view.php?id=903) and [GMIT Teaching and Learning Office](https://galwaymayoinstitute.sharepoint.com/sites/TLO/SitePages/Home.aspx) resources section. All video training resources are also available on the [GMIT Teaching and Learning Channel](https://web.microsoftstream.com/channel/34740bfb-3504-430b-98ea-a37cd1a846fe)**

### **Section 1: Online Terminal Exam/Assessment Options and Considerations**

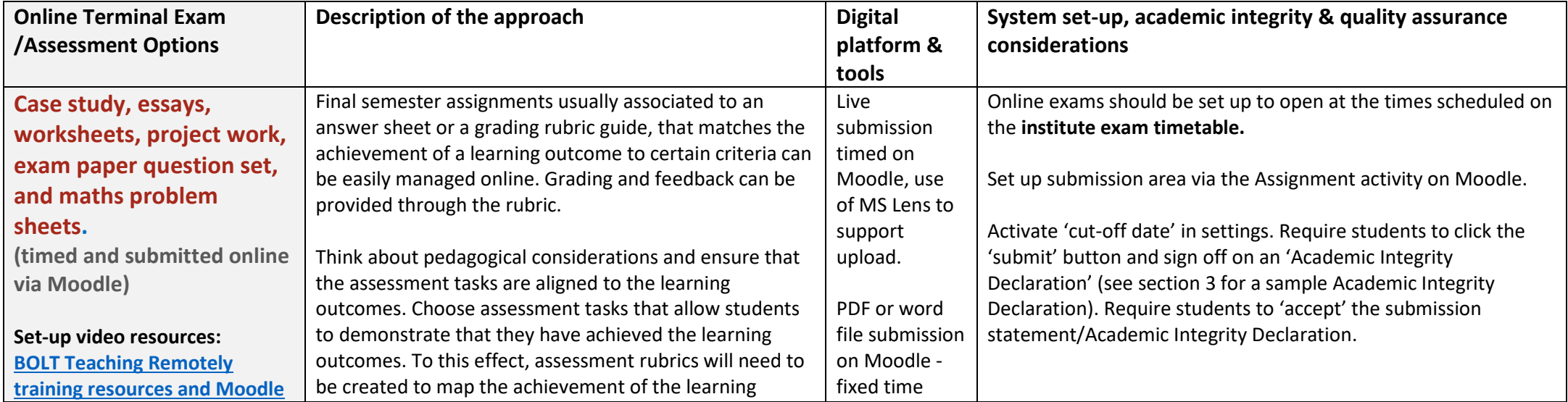

[GMIT Teaching and Learning Office,](https://galwaymayoinstitute.sharepoint.com/sites/TLO/SitePages/Home.aspx) November 2020 1 | P a g e

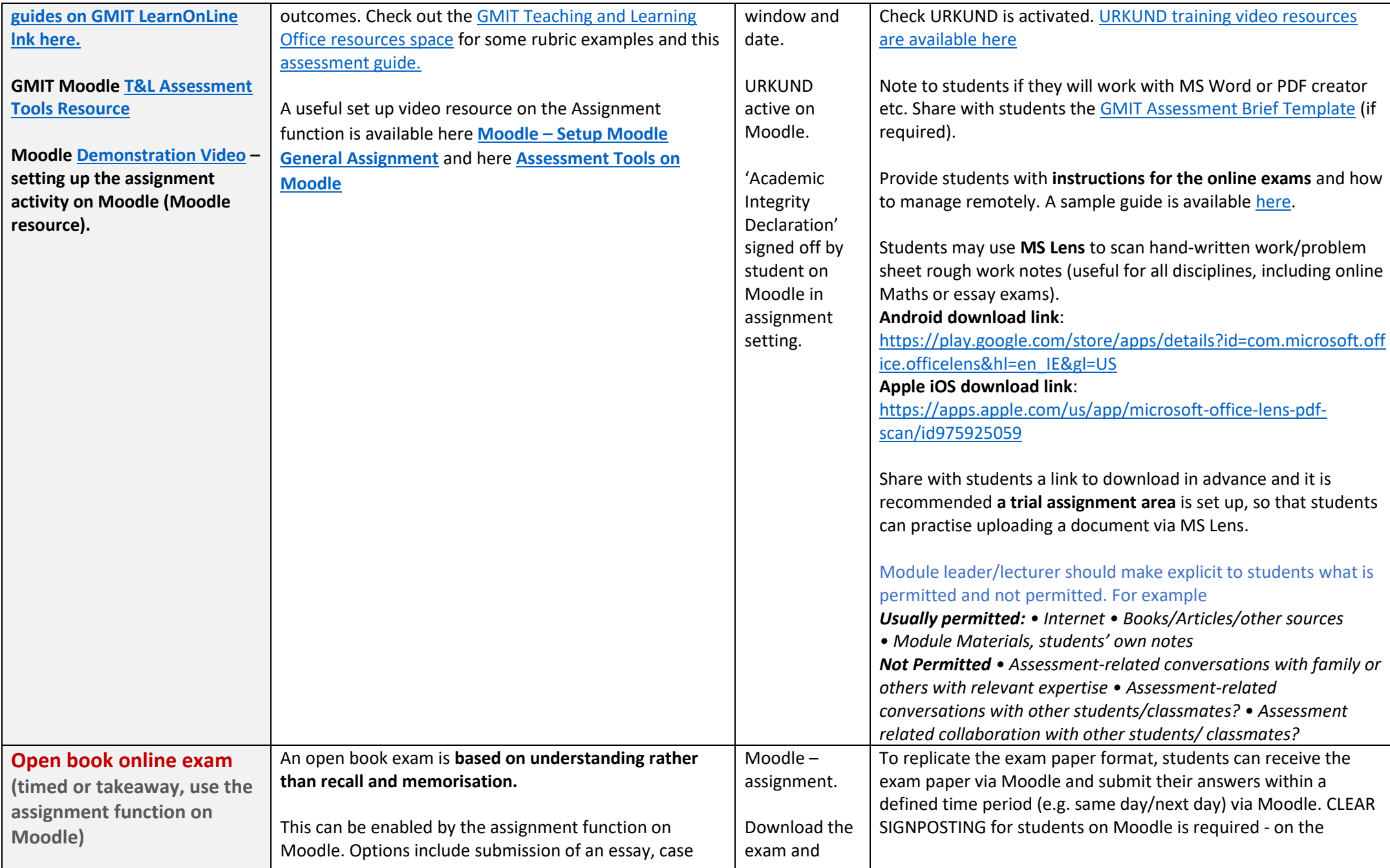

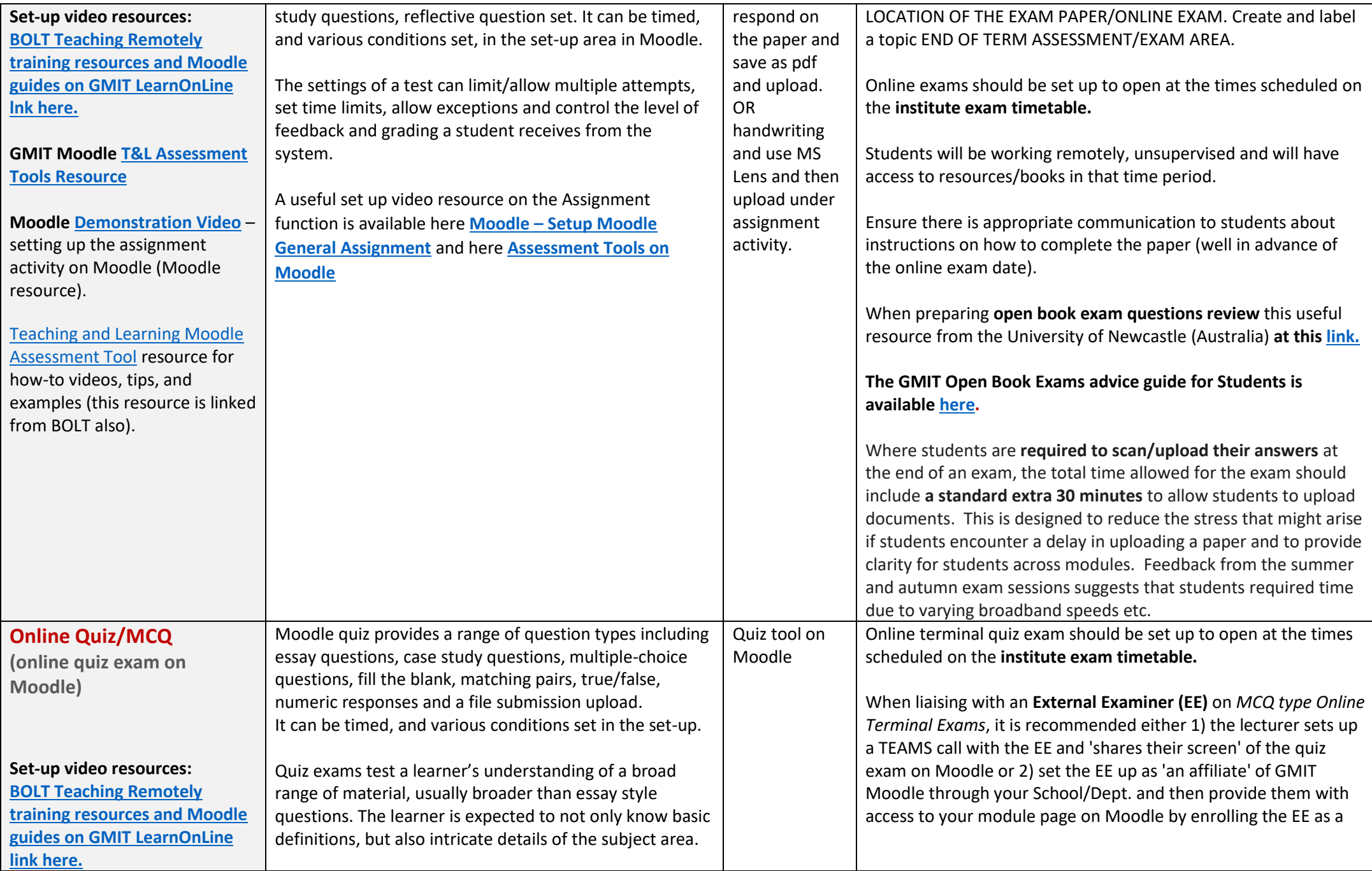

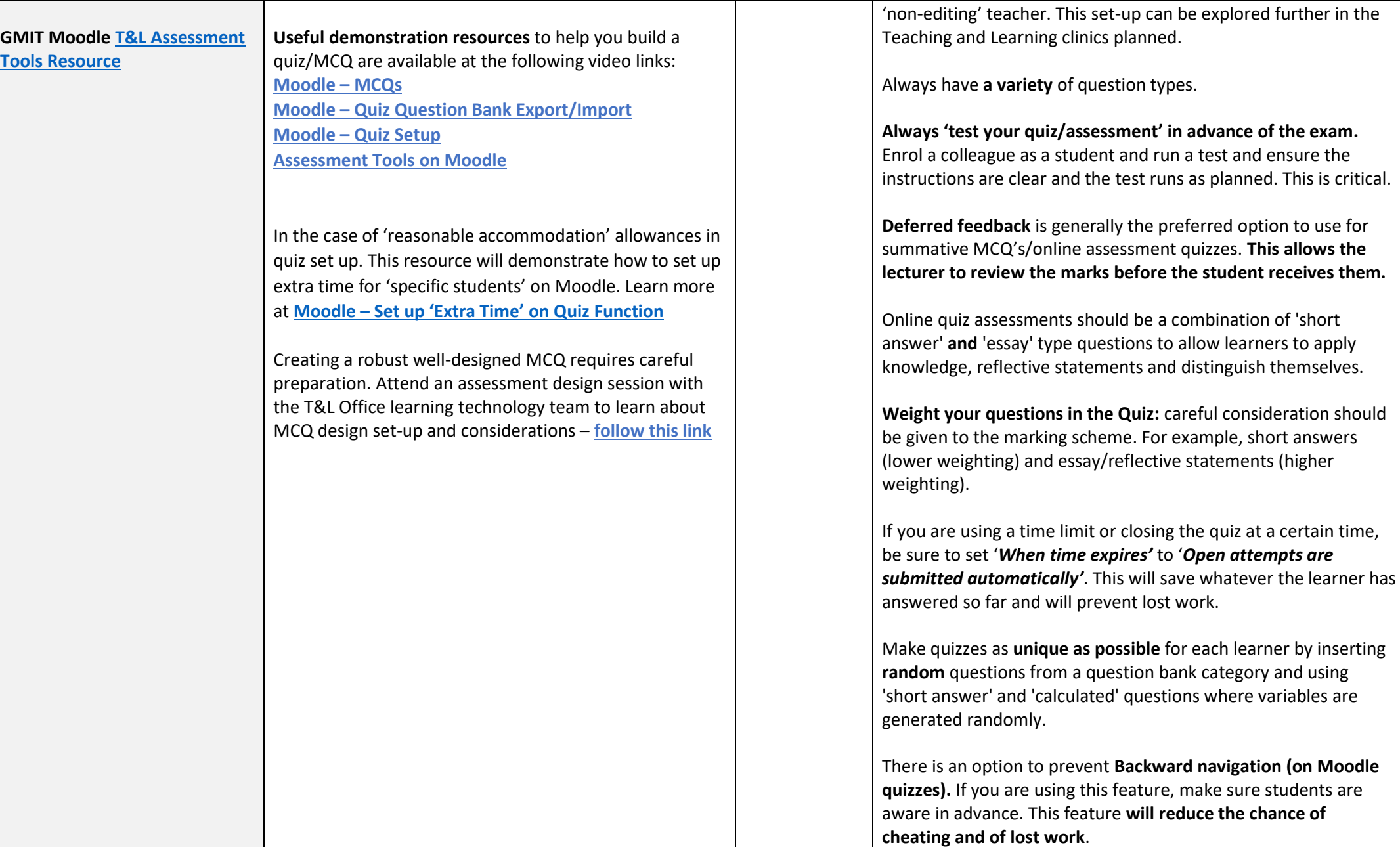

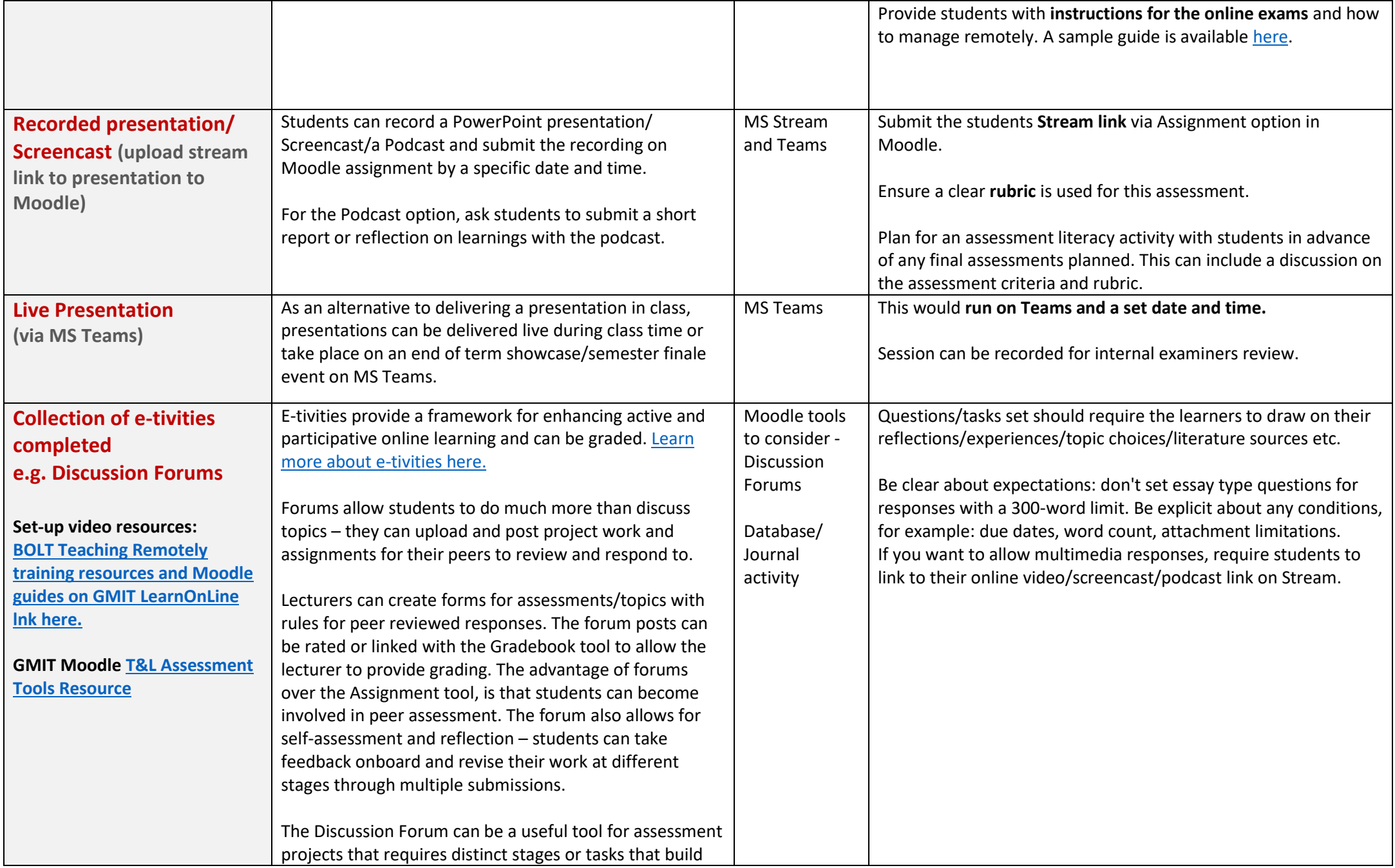

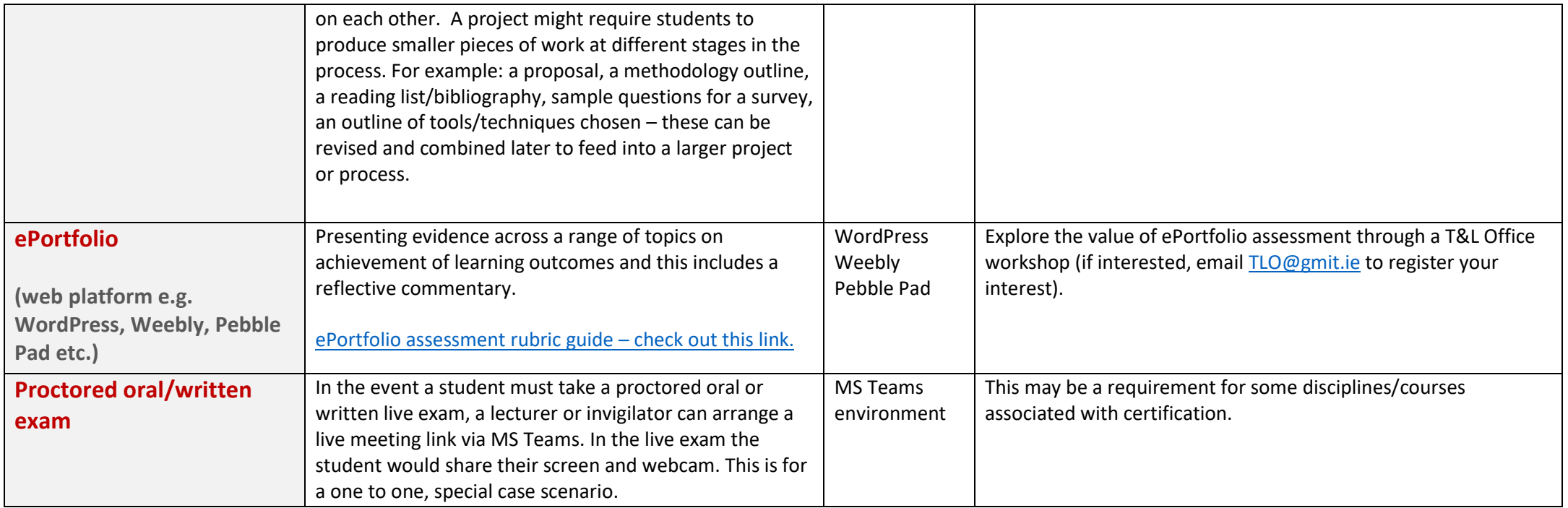

**To further explore alternative assessment approaches, please review the GMIT [Alternative Assessment Strategy Guide](https://galwaymayoinstitute.sharepoint.com/sites/TLO/Shared%20Documents/Online%20Assessment%20Clinic,%20Oct%202020.pdf) here and T&L resources at [GMIT Teaching and Learning Office](https://galwaymayoinstitute.sharepoint.com/sites/TLO/SitePages/Home.aspx) SharePoint site.**

**Visit the GMIT Moodle Assessment support area ('one stop shop' on online assessment and more) at [BOLT Teaching Remotely](https://learnonline.gmit.ie/course/view.php?id=903) site on [GMIT LearnOnLine](https://learnonline.gmit.ie/course/view.php?id=903) link.**

**All video training resources on online assessment developed since the COVID emergency are also available on the [GMIT Teaching and](https://web.microsoftstream.com/channel/34740bfb-3504-430b-98ea-a37cd1a846fe)  [Learning Channel](https://web.microsoftstream.com/channel/34740bfb-3504-430b-98ea-a37cd1a846fe)**

### **Section 2: Selecting Online Alternatives to Common Assessment Methods (National Forum, 2020)**

The National Forum in consultation with Teaching and Learning leads across higher education institutes compiled a list of alternative assessment methods and what to consider. A summary of the overall considerations is presented below and the complete guide is available [here.](https://galwaymayoinstitute.sharepoint.com/sites/TLO/Shared%20Documents/Forms/AllItems.aspx?CT=1604999399298&OR=OWA%2DNT&CID=5c01b316%2Ded73%2D79ed%2D27c5%2D8d94e2c00b42&FilterField1=Section&FilterValue1=Resources&FilterType1=Choice&sortField=Title&isAscending=true&id=%2Fsites%2FTLO%2FShared%20Documents%2FAssessment%2Dmethods%2Dresource%2Dfor%2Dpublication%2Dfinal%2Epdf&parent=%2Fsites%2FTLO%2FShared%20Documents) This is a very useful resource and worth reading. To support the rollout of this resource, GMIT T&L Office ran a series of clinics in April and October this year about alternative assessments and approaches to consider. A copy of the clinic resource is available [here](https://galwaymayoinstitute.sharepoint.com/sites/TLO/Shared%20Documents/Online%20Assessment%20Clinic,%20Oct%202020.pdf) and the recording is available [here.](https://web.microsoftstream.com/video/c56b1cea-cf1c-4319-9c15-5562fb10bdc9?referrer=https:%2F%2Feuc-word-edit.officeapps.live.com%2F) If you are interested in attending a workshop or clinic to help you design and set up your assessments on Moodle, check out the programme of events in Section 4 of this document.

#### **Some key considerations:**

- Before selecting an alternative assessment method for the online environment, please ensure you read **[the ten considerations for alternative assessments](https://www.teachingandlearning.ie/themencode-pdf-viewer-sc/?tnc_pvfw=ZmlsZT1odHRwczovL3d3dy50ZWFjaGluZ2FuZGxlYXJuaW5nLmllL3dwLWNvbnRlbnQvdXBsb2Fkcy8xMC1Qb2ludHMtdG8tQ29uc2lkZXItaW4tQ2hvb3NpbmctQWx0ZXJuYXRpdmUtQXNzZXNzbWVudC1NZXRob2RzLnBkZiZzZXR0aW5ncz0xMTExMTExMTExMTExMSZsYW5nPWVuLVVT#page=&zoom=auto&pagemode=)** and the **[ten ways to make online assessment accessible and inclusive.](https://www.teachingandlearning.ie/themencode-pdf-viewer-sc/?tnc_pvfw=ZmlsZT1odHRwczovL3d3dy50ZWFjaGluZ2FuZGxlYXJuaW5nLmllL3dwLWNvbnRlbnQvdXBsb2Fkcy8xMC1XYXlzLXRvLUVuc3VyZS1PbmxpbmUtQXNzZXNzbWVudC1pcy1BY2Nlc3NpYmxlLWFuZC1JbmNsdXNpdmUucGRmJnNldHRpbmdzPTExMTExMTExMTExMTExJmxhbmc9ZW4tVVM=#page=&zoom=auto&pagemode=)**
- It is important to **keep the assessments as familiar** as possible for students. There will be time to innovate in the future but, in the current context, the less complex and more familiar the assessment is, the better able students will be to adjust and succeed.
- In choosing alternative assessment methods, it is important to **aim for the achievement of the same learning outcomes.**
- With an alternative assessment, it may be that grading/marking criteria, rubrics or feedback procedures will need to be altered. It is crucial that you discuss any grading/marking changes with colleagues to ensure they are coherent and aligned. The detail of the revised grading/marking approaches should also be shared with students in advance of the assessment taking place.
- Before selecting an alternative assessment, familiarise yourself with any institutional directives/recommendations regarding, for example, selection of alternative assessments during COVID-19 or how students with limited/no internet access can be accommodated.
- Informed use of your institutional VLE will be crucial as assessment moves online. Be sure to familiarise yourself with your VLE and the options available to you and your students, such as how assessments can be recorded/stored, any file upload limits or what applications/software is supported by your institution.

## **Section 3: Promoting Students' Understanding of and Commitment to Academic Integrity**

The following advice was adapted from T&L Office resources and the DCU guide to academic integrity, developed in April 2020, in response to the COVID emergency in assessing online. Recommendations are contextualised to GMIT online learning environment (Moodle).

Academic Integrity has been defined as a commitment, even in the face of adversity, **to six fundamental values: honesty, trust, fairness, respect, responsibility, and courage**. From these values flow principles of behaviour that enable academic communities to translate ideals to action [\(ICAI, 2014\).](https://www.academicintegrity.org/wp-content/uploads/2017/12/Fundamental-Values-2014.pdf) Academic integrity focuses on positive student and staff behaviours, rather than the more negative behaviour that are emerging in higher education assessment practices, such as plagiarism and contract cheating. **Education, prevention and detection** have been identified as key to addressing, in particular, plagiarism.

#### **Regardless of the alternative assessment that you chose, there are a few approaches to promoting a student's role and responsibility in this area:**

- 1. **Educate students on what is meant by Academic Integrity**, be explicit about what this means within the context of your discipline and/or specific assessment task. Explain to students what is permitted and not permitted in relation to access to resources and other aid.
	- i. Tell students what sources, materials and people, they may and may not consult.
	- ii. Tell students how to cite those sources and refer students to the GMIT online training resources in the Student Hub.
	- iii. Tell students explicitly what kind of collaboration is permitted and what is not permitted.
	- iv. Communicate this to students in writing by email, on TEAMS and post the details in Moodle on the course page and on the programme page.
	- v. Require students to confirm agreement with an appropriate 'Academic Integrity Declaration' in Moodle.

#### 2. Provide **a sample 'Academic Integrity Declaration' set up that requires each student to sign off and submit. A sample is outlined as follows. A copy of the GMIT statement and instructions is available [here.](https://galwaymayoinstitute.sharepoint.com/sites/TLO/Shared%20Documents/Academic%20Integrity%20-%20Staff.pdf)**

*As a GMIT student, I declare that I have read and understand the following statements: I confirm that I did/will not give or receive any unauthorised help on this exam and that all work will be my own. I did/will complete this exam in a fair, honest, respectful, responsible, and trustworthy manner. I did/will adhere to the lecturer's instructions and I will neither give nor receive any assistance to others, other than what is permitted. The writing contained in this exam submission is my own, and any direct quotations have been identified and the reference cited. Additionally, I have cited references in any place where I have significantly borrowed someone else's ideas.* 

- 3. Provide students with **instructions for the online exams** and how to manage remotely. **A sample guide is available [here.](https://galwaymayoinstitute.sharepoint.com/sites/TLO/Shared%20Documents/Forms/AllItems.aspx?CT=1605016578793&OR=OWA%2DNT&CID=c18763b6%2Da375%2D9752%2Dbc72%2D48685ee855f6&id=%2Fsites%2FTLO%2FShared%20Documents%2FOnlineExamInstructionGuideStudents%2Epdf&parent=%2Fsites%2FTLO%2FShared%20Documents)**
- 4. If students are working in teams/groups, have them create a Team Code of Ethics (so they'll hold each other accountable) [\(e.g. UC San Diego 2020 resource\).](https://myemail.constantcontact.com/Moving-to-Remote-Assessments-with-Integrity.html?soid=1129123483094&aid=9byY06J_J9s)
- 5. For an online quiz, an 'Academic Integrity Declaration' (see sample in point 2) could be presented as the first mandatory question in the quiz that the student must 'accept' before proceeding further.
- 6. Set up the **'safe browser'** feature on Moodle (note this works best in the remote desktop lab environment).
- 7. For an assignment special project/open book exam, the student could be required to paste the text of the **Academic Integrity Declaration** and their acceptance of same into their assignment submission. The Academic Integrity Declaration text should be provided in the assignment instructions. (Note: this may affect the Urkund score if using Urkund but could be dismissed/allowed for when reviewing submissions).
- 8. **Don't assume digital assessment is less secure**. A useful guide in how to detect cheating can be reviewed at this link https://www.deakin.edu.au/ data/assets/pdf file/0003/2091567/07-cradle academic-integrity-online PM.pdf . No assessment is immune to cheating. While in-person examinations are often thought of as more secure, recent large-scale survey research suggests that exams are the site of both more third-party cheating, and more undetected third-party cheating, than take-home written tasks (Harper, Bretag, & Rundle, 2020). **The types of assignments students say they are least likely to cheat on are reflections on practicals, vivas, personalised and unique tasks, and in-class tasks** (Bretag et al., 2019). Some of these are translatable into digital modes.
- 9. **Conduct integrity checks (if required)**
	- For smaller classes, you may follow-up with each student via MS Teams to talk through **at least one of their answers.** This is also known as **'academic integrity interview checks'.** If the student can talk about it, and how they know what they know, this can indicate that they completed the online exam with integrity. Please ensure students are aware this may/or will take place after the online exam and schedule a time with the student for this interview check.
	- Use URKUND for any narrative exams and check all assignments (not just those with a certain percentage similarity).
	- If using the quiz function in Moodle for your exam, use their metrics and logs to check for signs of integrity violations. For example, you can see what time a student logged in and out, how long did it take them to finish (if marks appear quite high).

# **Section 4: Teaching and Learning Programme of Events supporting Assessment Design and Managing Academic Integrity**

**Book a place on any GMIT Assessment training session listed below [here.](https://outlook.office365.com/owa/calendar/BOLTDigitalTeachingLearningClinics@gmit.ie/bookings/)**

## **Book an Ask Me Anything (AMA) on Assessment Clinic [here.](https://outlook.office365.com/owa/calendar/OrlaSkehill@gmit.ie/bookings/)**

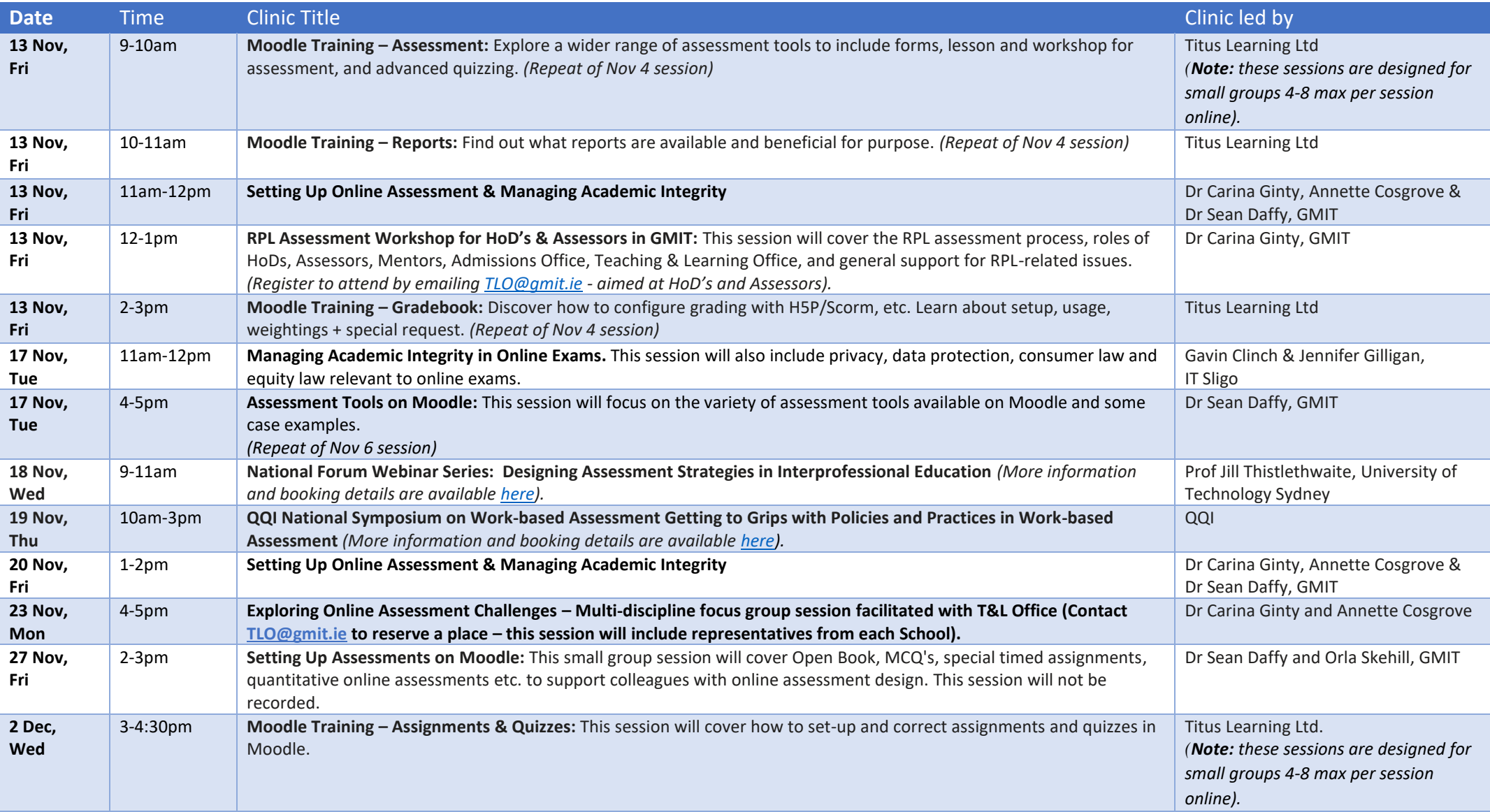

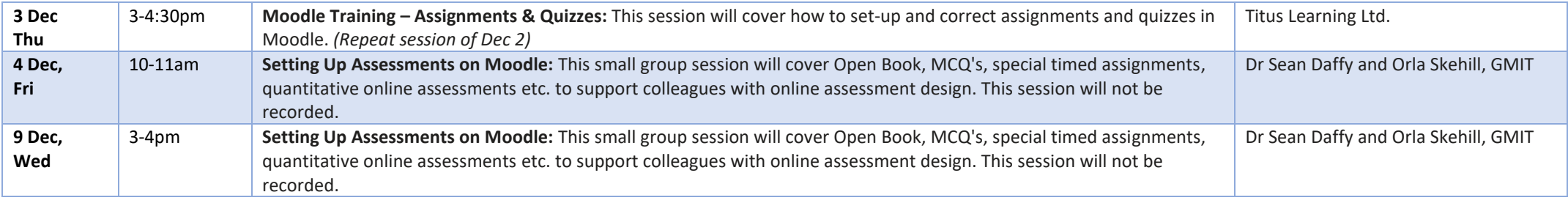

### **Useful GMIT demonstration video links to previous Assessment Training/Webinar Sessions supporting [DigitalEd](https://digitaled.ie/) and BOLT in 2020:**

**Please note the resource links listed below are available to access in the BOLT [Teaching Remotely site](https://learnonline.gmit.ie/course/view.php?id=903) under the Online Assessment/Exams topic. In this topic, you will find the relevant video/guide mapped to the related assessment topic.**

- 1. **[Alternative Assessment Strategies for Online & Blended Learning](https://web.microsoftstream.com/video/c56b1cea-cf1c-4319-9c15-5562fb10bdc9)** *(Dr Carina Ginty, GMIT + Panel on Assessment Case Examples)*
- 2. **[Assessment Tools on Moodle](https://web.microsoftstream.com/video/5dc251ae-4acc-483f-b405-01d9d3595200)** *(Dr Sean Daffy, GMIT)*
- *3.* **[BOLT Teaching Remotely training resources](https://learnonline.gmit.ie/course/view.php?id=903) and guides on GMIT LearnOnLine** *(GMIT)*
- 4. **[EDTL Approach: Consider Assessment & Feedback](https://vimeo.com/448548894)** *(Enhancing Digital Teaching & Learning in Irish Universities)*
- 5. **[How to Submit Your Video for Assessment](https://web.microsoftstream.com/video/b340f2fa-ec2a-48bf-8095-68c968bd9445)** *(Laura Hegarty, GMIT)*
- 6. **Moodle – [Assessment](https://web.microsoftstream.com/video/eedff46b-2f16-4e41-99b4-2114e788199f) + Reports** *(Titus Learning Ltd)*
- *7.* **Moodle – [Assignment Offline](https://web.microsoftstream.com/video/345318c3-0375-4492-a0fb-4d8cab3ab047) Grading** *(Mary ODonnell, GMIT)*
- *8.* **Moodle – [Assignment Online](https://web.microsoftstream.com/video/b16ebe52-fc8c-43f7-8642-f5563feb78d7) Grading** *(Mary ODonnell, GMIT)*
- 9. **Moodle – [Extra Time on Quizzes for Students](https://web.microsoftstream.com/video/18b380dc-77ee-48ac-bfa9-57388d8197d0)** *(Mary ODonnell, GMIT)*
- 10. **Moodle – [Design + Gradebook](https://web.microsoftstream.com/video/75b070ca-7e78-44c1-87b5-cb147bf4598d)** *(Titus Learning Ltd)*
- *11.* **Moodle - [Gradebook 3 Step Setup](https://web.microsoftstream.com/video/18f2f9a8-99b5-4862-8638-8c447fbc6725)** *(Mary ODonnell, GMIT)*
- 12. **Moodle – [Grant Assignment Extension](https://web.microsoftstream.com/video/bd921537-b5ed-491e-a650-bb0d4a4d1823)** *(Mary ODonnell, GMIT)*
- *13.* **[Moodle](https://web.microsoftstream.com/video/8a546b20-8dce-4767-b22d-1af77ad50077) – MCQs** *(Dr Cormac Quigley, GMIT)*
- *14.* **Moodle – [OneDrive for Exam Papers](https://web.microsoftstream.com/video/65901036-6238-4968-9b04-67ede98212c4)** *(Mary ODonnell, GMIT)*
- 15. **Moodle – [Quiz Question Bank Export/Import](https://web.microsoftstream.com/video/dc0f55ad-49b9-4b0d-ab3b-8079b28ae125)** *(Mary ODonnell, GMIT)*
- 16. **Moodle – [Quiz Setup](https://web.microsoftstream.com/video/57514c6a-ecf8-4433-81a2-852ef6f3ebce)** *(Mary ODonnell, GMIT)*
- 17. **Moodle – [Setting Up Assessments](https://web.microsoftstream.com/video/b8ebb97a-2512-481a-86cc-5f1ac338ce99) + [Slide Deck](https://teams.microsoft.com/l/file/17BB65A7-33DE-450F-AA81-66CF2C89A1F6?tenantId=8f06cfae-22d5-4c84-a46d-3dbe3c93558d&fileType=pdf&objectUrl=https%3A%2F%2Fgalwaymayoinstitute.sharepoint.com%2Fsites%2FDigitalEducationForum%2FShared%20Documents%2FGeneral%2FBOLT%20Digital%20T%26L%20Clinics%20June%202020%2FSetting%20up%20assessments%20on%20Moodle%20-%20Katie%20ODwyer%2C%20GMIT%2C%20June%202020.pdf&baseUrl=https%3A%2F%2Fgalwaymayoinstitute.sharepoint.com%2Fsites%2FDigitalEducationForum&serviceName=teams&threadId=19:7170ad44dec649d78b18930171c11d08@thread.skype&groupId=c58ffcea-bb17-4e1e-8279-6fdf9e05935c)** *(Dr Katie ODwyer, GMIT)*
- 18. **Moodle – [Setup Moodle General Assignment](https://web.microsoftstream.com/video/957491e2-cd6e-463b-900a-a476e7bcef9d)** *(Mary ODonnell, GMIT)*
- 19. **Moodle – [Setup a Moodle URKUND Assignment](https://web.microsoftstream.com/video/f787bc9e-9354-4fe1-8893-a8cea27c9252)** *(Mary ODonnell, GMIT)*
- 20. **Moodle – [Short Answer Questions](https://web.microsoftstream.com/video/d7f50bdd-47af-41df-818b-5e10bb6f95e6)** *(Dr Cormac Quigley, GMIT)*
- 21. **[Online Assessment Clinic](https://web.microsoftstream.com/video/41ea11c8-123e-456c-b470-fcc839ddb212) + [Slide Deck](https://teams.microsoft.com/l/file/565B427C-95B7-4BD6-BD8A-C2669E5C352C?tenantId=8f06cfae-22d5-4c84-a46d-3dbe3c93558d&fileType=pptx&objectUrl=https%3A%2F%2Fgalwaymayoinstitute.sharepoint.com%2Fsites%2FDigitalEducationForum%2FShared%20Documents%2FGeneral%2FOnline%20Assessment%2FOnline%20Assessment%20Apr%202020.pptx&baseUrl=https%3A%2F%2Fgalwaymayoinstitute.sharepoint.com%2Fsites%2FDigitalEducationForum&serviceName=teams&threadId=19:7170ad44dec649d78b18930171c11d08@thread.skype&groupId=c58ffcea-bb17-4e1e-8279-6fdf9e05935c)** *(Dr Carina Ginty, GMIT)*
- 22. **[QQI National Academic Integrity Week Webinar Series: Student Role in Raising the Right Kind of Awareness for Integrity and Against Contract Cheating](http://academicintegrity.eu/webinar/EAIWwebinar1.mp4)** *(Dr Zeenath Reza Khan, UOWD, UAE)*
- *23.* **[QQI National Academic Integrity Week Webinar Series: Where is the borderline of plagiarism?](http://academicintegrity.eu/webinar/webinar2.mp4)** *(Dr Tomáš Foltýnek & Dr Dita Dlabolová, Mendel University)*
- *24.* **[Selecting Assessment Methods](https://web.microsoftstream.com/video/b244326e-2efe-49d7-966c-555c45a0c82a)** *(Dr Marion Palmer, IADT)*
- *25.* **[Using Microsoft Lens & OneDrive to Upload a PDF to Moodle](https://web.microsoftstream.com/video/546a4758-1034-4434-96f6-88a208e9fe72)** *(Irene Hayden, GMIT)*

### **Section 5: Additional Assessment Guides & Resources**

- 1. [10 Points to Consider in Choosing Alternative Assessment Methods](https://www.teachingandlearning.ie/resource/10-points-to-consider-in-choosing-alterative-assessment-methods-for-the-online-environment/) *(National Forum, 2020)*
- 2. [Academic Integrity, Advice for Students](https://galwaymayoinstitute.sharepoint.com/sites/TLO/Shared%20Documents/Forms/AllItems.aspx?CT=1604999399298&OR=OWA%2DNT&CID=5c01b316%2Ded73%2D79ed%2D27c5%2D8d94e2c00b42&FilterField1=Section&FilterValue1=Resources&FilterType1=Choice&sortField=Title&isAscending=true&id=%2Fsites%2FTLO%2FShared%20Documents%2FAcademic%20Integrity%20Advice%20for%20Students%2Epdf&parent=%2Fsites%2FTLO%2FShared%20Documents) *(GMIT)*
- 3. [Academic Integrity, Assessment Security and Digital Assessment](https://www.deakin.edu.au/__data/assets/pdf_file/0003/2091567/07-cradle_academic-integrity-online_PM.pdf) *(Deakin University, 2020)*
- 4. [Academic Integrity in Online Assessment](https://galwaymayoinstitute.sharepoint.com/sites/TLO/Shared%20Documents/Forms/AllItems.aspx?CT=1604999399298&OR=OWA%2DNT&CID=5c01b316%2Ded73%2D79ed%2D27c5%2D8d94e2c00b42&FilterField1=Section&FilterValue1=Resources&FilterType1=Choice&sortField=Title&isAscending=true&id=%2Fsites%2FTLO%2FShared%20Documents%2FIUA%20Academic%20Integrity%20in%20Online%20Assessment%20COVID19%2Epdf&parent=%2Fsites%2FTLO%2FShared%20Documents) *(Irish Universities Association, 2020)*
- *5.* [Advice for Choosing Alternative Assessments](https://www.dcu.ie/sites/default/files/connected/advice_for_choosing_alternative_assessments.pdf) *(DCU, 2020)*
- *6.* [Alternative Assessment Strategies Resource Guide](https://galwaymayoinstitute.sharepoint.com/sites/TLO/Shared%20Documents/Online%20Assessment%20Clinic,%20Oct%202020.pdf) *(Dr Carina Ginty, GMIT)*
- 7. [Assessment Guidelines](https://galwaymayoinstitute.sharepoint.com/sites/TLO/Shared%20Documents/Assessment%20Guidelines%20%20Nov2019.pdf) *(GMIT)*
- 8. [Expanding our Understanding of Assessment & Feedback in Irish Higher Education](https://www.teachingandlearning.ie/publication/expanding-our-understanding-of-assessment-and-feedback-in-irish-higher-education/) *(National Forum, 2017)*
- 9. [Feedback Opportunities in Online Learning](https://www.surrey.ac.uk/sites/default/files/2020-05/feedback-covid_46121451%20%289%29.pdf) *(University of Surrey, 2020)*
- 10. [Moodle Grading & Assessment Guides](https://learnonline.gmit.ie/course/view.php?id=903) *(BOLT Teaching Remotely, GMIT)*
- *11.* [Online Assessment Design](https://onlineteaching.open.suny.edu/page/onlineassessment) *(SUNY, 2020)*
- *12.* [Online Alternatives to Common Assessment Methods](https://galwaymayoinstitute.sharepoint.com/sites/TLO/Shared%20Documents/Forms/AllItems.aspx?CT=1604999399298&OR=OWA%2DNT&CID=5c01b316%2Ded73%2D79ed%2D27c5%2D8d94e2c00b42&FilterField1=Section&FilterValue1=Resources&FilterType1=Choice&sortField=Title&isAscending=true&id=%2Fsites%2FTLO%2FShared%20Documents%2FAssessment%2Dmethods%2Dresource%2Dfor%2Dpublication%2Dfinal%2Epdf&parent=%2Fsites%2FTLO%2FShared%20Documents) *(National Forum, 2016-18)*
- 13. [Open Book Exams, A Guide for Academics](https://www.newcastle.edu.au/__data/assets/pdf_file/0006/268980/Open-Book-Exams.pdf) *(University of Newcastle, Australia)*
- 14. [Open Book Exams, Advice for Students](https://galwaymayoinstitute.sharepoint.com/sites/TLO/Shared%20Documents/Forms/AllItems.aspx?CT=1604999399298&OR=OWA%2DNT&CID=5c01b316%2Ded73%2D79ed%2D27c5%2D8d94e2c00b42&FilterField1=Section&FilterValue1=Resources&FilterType1=Choice&sortField=Title&isAscending=true&id=%2Fsites%2FTLO%2FShared%20Documents%2FOpen%20Book%20Exams%20Advice%20for%20Students%2Epdf&parent=%2Fsites%2FTLO%2FShared%20Documents) *(GMIT)*
- 15. [Programme Review & Assessment Design Resources](https://galwaymayoinstitute.sharepoint.com/sites/TLO/Shared%20Documents/GMITAssessProgReviewGuideSept2019.pdf) *(Dr Carina Ginty, GMIT)*
- *16.* [Strategies to Reduce Cheating on Online Examinations](https://www.facultyfocus.com/articles/educational-assessment/fourteen-simple-strategies-to-reduce-cheating-on-online-examinations/?utm_source=ActiveCampaign&utm_medium=email&utm_content=Fourteen+Simple+Strategies+to+Reduce+Cheating+on+Online+Examinations) *(Faculty Focus, Magna Publications, 2020)*
- *17.* [Tips for Remote Exams & Alternative Assessments](https://sasoue.rutgers.edu/teaching-learning/remote-exams-assessment#10-alternatives-to-exams) *(Rutgers, 2020)*
- 18. [UC San Diego \(2020\) Academic Integrity Office \(2020\) Moving to Remote Assessment](https://myemail.constantcontact.com/Moving-to-Remote-Assessments-with-Integrity.html?soid=1129123483094&aid=9byY06J_J9s) With Integrity, UC San Diego, Academic Integrity Office. Accessed 26th [March 2020.](https://myemail.constantcontact.com/Moving-to-Remote-Assessments-with-Integrity.html?soid=1129123483094&aid=9byY06J_J9s)